# **Parakeet ProE Ethernet API**

Version 1.1

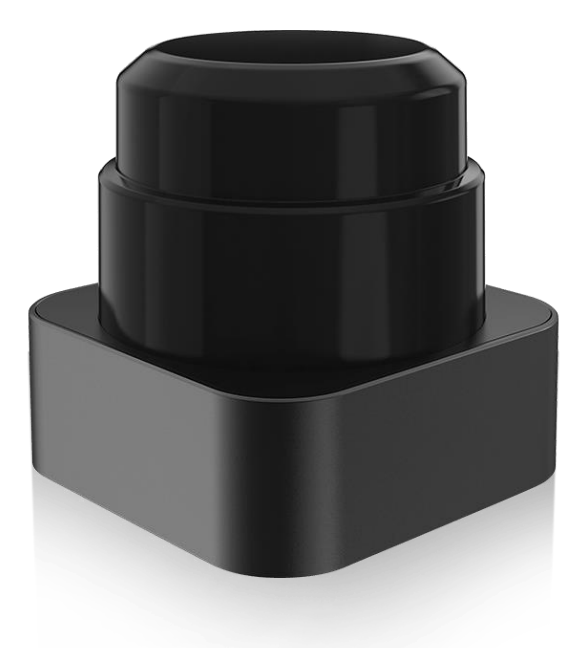

#### **Version History:**

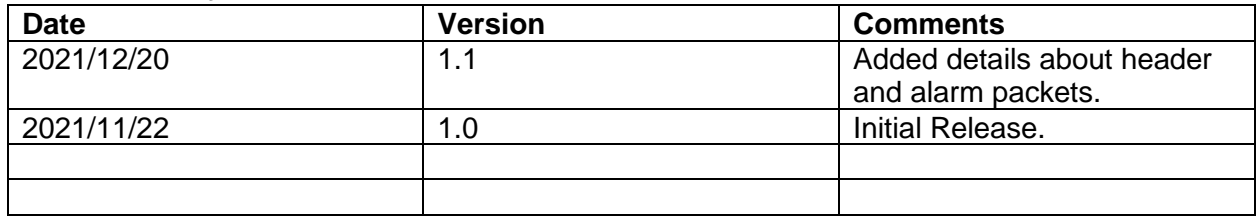

#### Contents

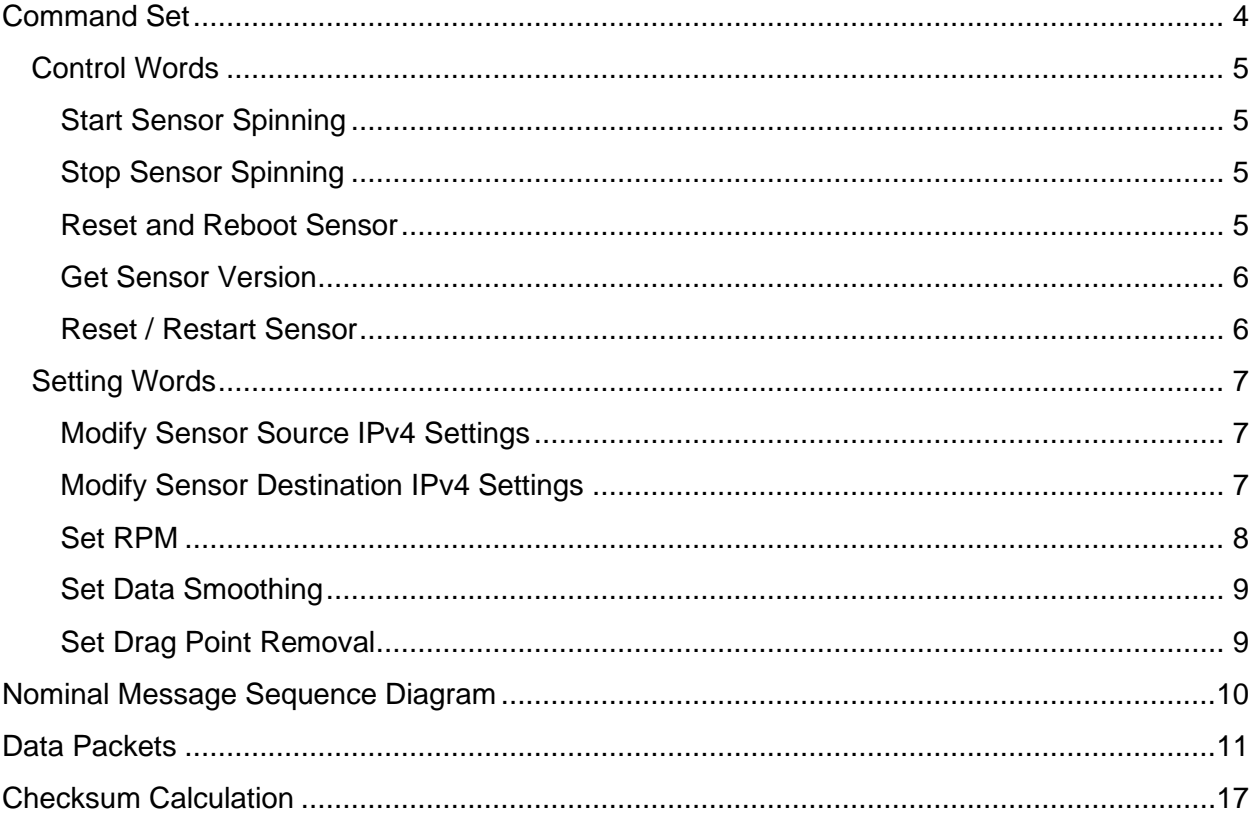

# <span id="page-3-0"></span>Introduction

All communication to a Parakeet ProE is done via UDP. The IP Address, port, subnet mask, and gateway the device lives on is configurable. The IP Address and port which the device sends information to is also configurable. All binary data is sent in little-endian order. The sensor sends out a heartbeat message every second to inform the user about the device's status. Transmission to the device is done via a UDP Command Packet, and the device responds with a UDP Response Packet.

## Network Defaults

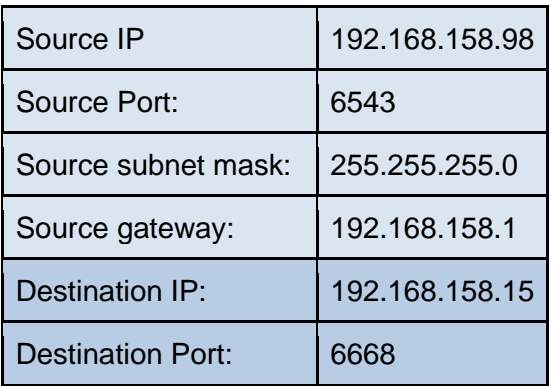

# Command Set

### <span id="page-4-0"></span>Control Words

A set of strings which can be sent to the device to control it, a response is returned if the device successfully received the message. None represents no response from the sensor.

<span id="page-4-1"></span>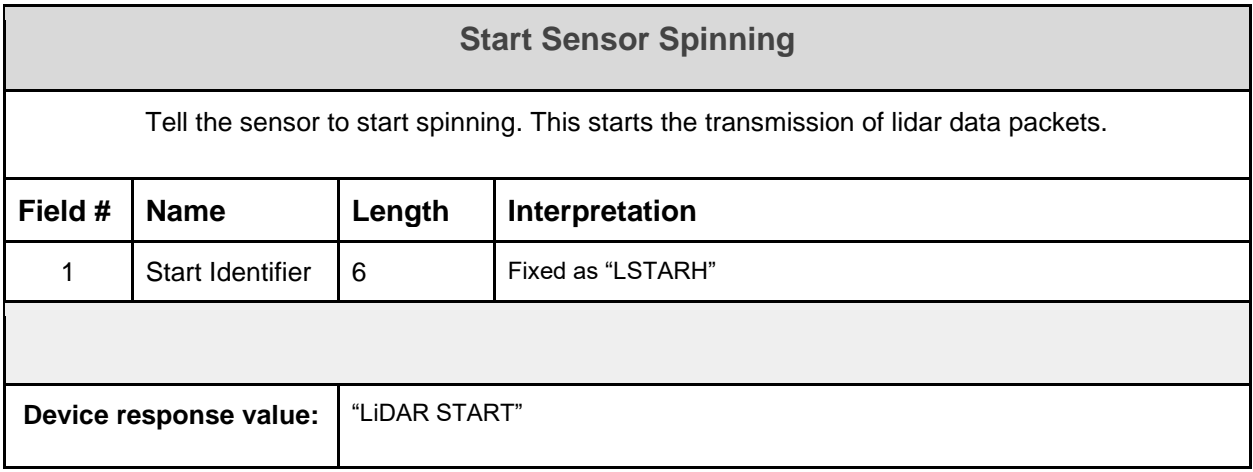

<span id="page-4-2"></span>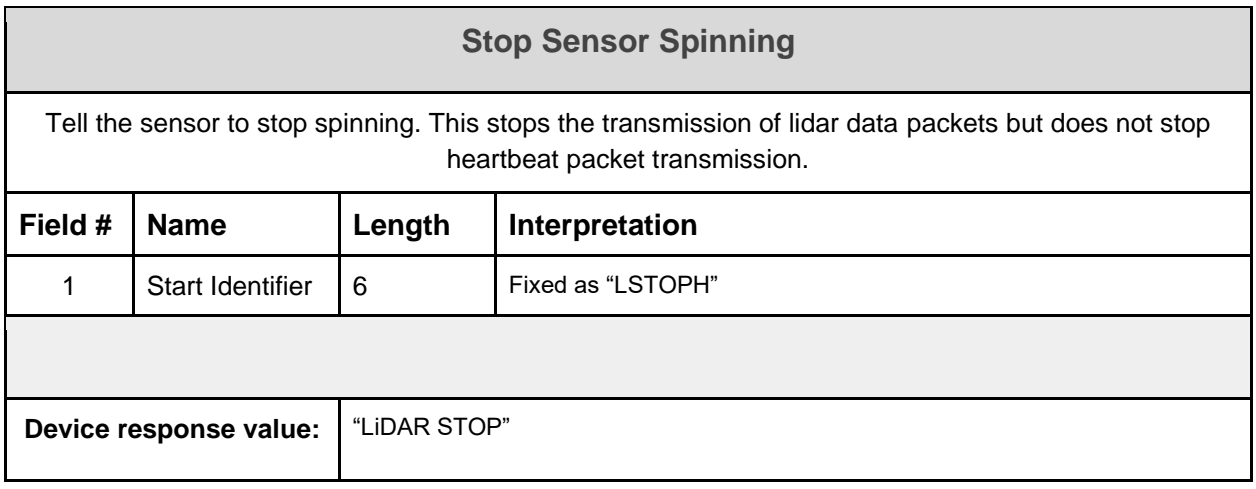

<span id="page-4-3"></span>![](_page_4_Picture_106.jpeg)

![](_page_5_Picture_65.jpeg)

<span id="page-5-0"></span>![](_page_5_Picture_66.jpeg)

<span id="page-5-1"></span>![](_page_5_Picture_67.jpeg)

### <span id="page-6-0"></span>Setting Words

A set of strings which can be sent to the device to customize the output, a response is returned if the device successfully received the message. These commands save their effect through power loss.

<span id="page-6-1"></span>![](_page_6_Picture_154.jpeg)

<span id="page-6-2"></span>![](_page_6_Picture_155.jpeg)

![](_page_7_Picture_96.jpeg)

<span id="page-7-0"></span>![](_page_7_Picture_97.jpeg)

<span id="page-8-0"></span>![](_page_8_Picture_119.jpeg)

<span id="page-8-1"></span>![](_page_8_Picture_120.jpeg)

### <span id="page-9-0"></span>Nominal Message Sequence Diagram

![](_page_9_Figure_1.jpeg)

### <span id="page-10-0"></span>Data Packets

All Parakeet network transmissions are done via UDP and are by default shipped to port 6668.

![](_page_10_Picture_178.jpeg)

![](_page_10_Picture_179.jpeg)

![](_page_11_Picture_234.jpeg)

![](_page_11_Picture_235.jpeg)

![](_page_12_Picture_117.jpeg)

![](_page_12_Picture_118.jpeg)

![](_page_13_Picture_225.jpeg)

**Network Heartbeat Protocol Packet**

![](_page_14_Picture_147.jpeg)

![](_page_15_Picture_108.jpeg)

### <span id="page-16-0"></span>Checksum Calculation

Each packet the sensor sends out begins with a header and ends with a checksum. The value of this checksum can be calculated from summing all values in the packet excluding the header and checksum. Data types smaller than uint16 get expanded to uint16, ie: 0xF -> 0x0F. Data types larger than uint16 get separated into uint16, ie: 0xDDFF -> 0xDD 0xFF. Bytes will also need to be converted from little-endian to big-endian.

![](_page_16_Picture_208.jpeg)